How to Register for The ZERO Prostate Cancer Run/Walk Step-by-Step Guide

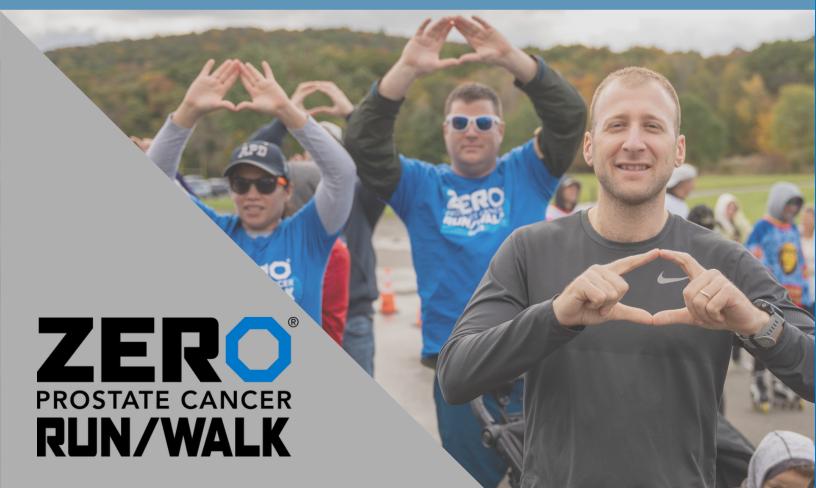

## Visit zerocancer.run, click "Get Involved, then click "View All Run/Walks" for a complete list of Run/Walks.

Alternatively, find a specific Run/Walk city by typing zerocancer.run/CITY

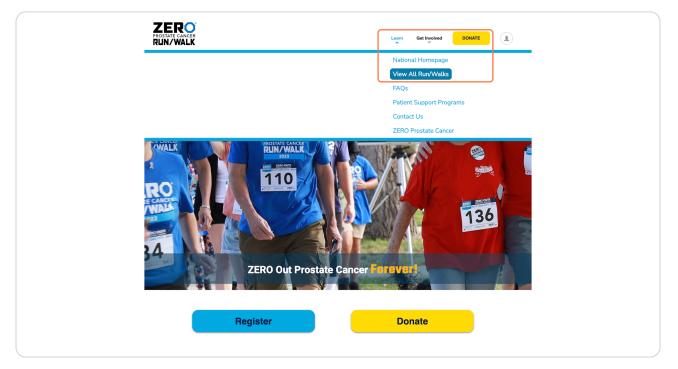

Created with Tango

On the main zerocancer.run page, scroll down, click on the blue "Register" button.

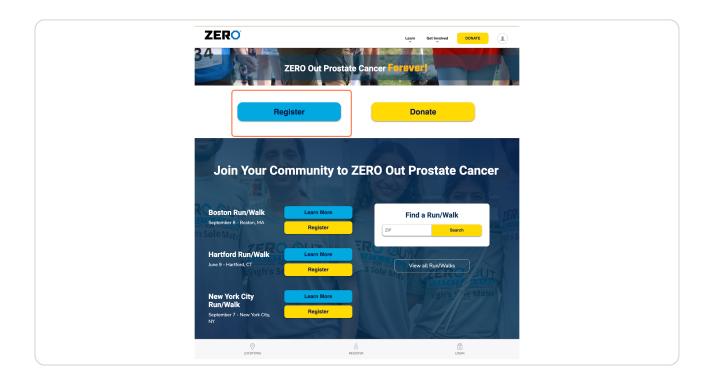

Created with Tango

## Once you click register, this will open to multiple registration options underneath. Select your registration type from the options provided.

Here, you can search for and choose an alternative location before selecting an option by clicking "Choose another location".

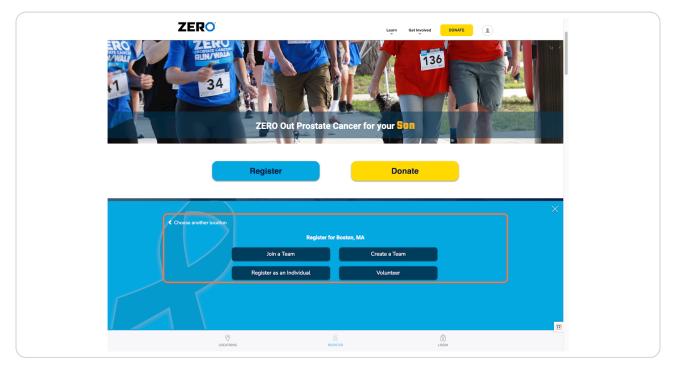

Created with Tango

## Once you have selected your registration type, you will be taken to a login page.

If you have previously participated in a Run/Walk, complete your login details or select "Email me my login information." Skip to step 8.

If you are new to our Run/Walk, please continue with the following steps.

| ITE CANCER<br>VMALK Learn Get Involved DOMATE                                                                                                    |
|----------------------------------------------------------------------------------------------------|
| Boston Run/Walk                                                                                                    |
| Help support patients in need. Fundraise to end prostate cancer!                                                                                                    |
| hy do I need to register or log in?                                                                                                    |
| e going to have your very own Fundraising HQ: a dashboard where you can see everything donated on your behalf, send thank you<br>Is and updates to friends and family, customize your personal page, manage team membership, and more. We'll also use the details to<br>along anything you'd need for taxes, record keeping, fundraising incentives, etc. |
| Have you participated in a Run/Walk before?                                                                                                    |
| User Name:                                                                                                    |
| Password:                                                                                                    |
| Log In                                                                                                    |
| Email me my login information                                                                                                    |
| Social Login<br>Log in using one of your preferred sites                                                                                                    |
| Is this your first Run/Walk?                                                                                                    |
|                                                                                                    |
| P. 202-301-3110                                                                                                    |
|                                                                                                    |
| ତ ନି ମି                                                                                                    |

Created with Tango

## Click on "Is this your first Run/Walk?"

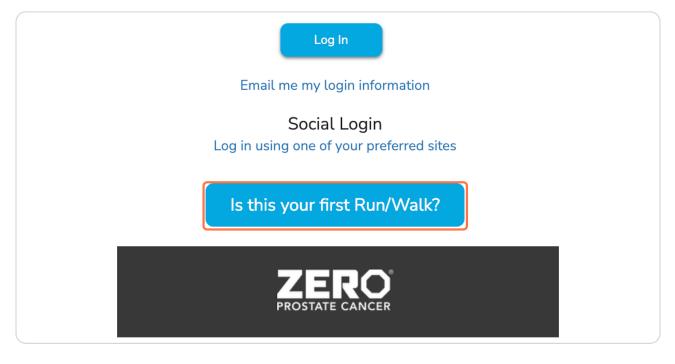

#### STEP 6

## Fill out your contact information.

| Help suppor                            | rt patients in need. Fundraise to end pro                                                                                                    | state cancer! |  |
|----------------------------------------|----------------------------------------------------------------------------------------------------|---------------|--|
| Why do I need to reg                   | gister or log in?                                                                                                    |               |  |
| emails and updates to friends and fami | draising HQ: a dashboard where you can see everything dona<br>ly, customize your personal page, manage team membership, a<br>es, record keeping, fundraising incentives, etc. |               |  |
|                                        | Have you participated in a Run/Walk before?                                                                                                    |               |  |
|                                        | Is this your first Run/Walk?                                                                                                    |               |  |
|                                        | First Name                                                                                                    | 1             |  |
|                                        | LastNava                                                                                                    |               |  |
|                                        | Last Name                                                                                                    | ]             |  |
|                                        | Email Address                                                                                                    | -             |  |
|                                        |                                                                                                    | ]             |  |
|                                        | Username                                                                                                    | 1             |  |
|                                        | Password                                                                                                    | ]             |  |
|                                        |                                                                                                    | ]             |  |
|                                        | Join as a New Participant                                                                                                    |               |  |
|                                        | Register                                                                                                    | ()<br>LOGIN   |  |
|                                        |                                                                                                    |               |  |

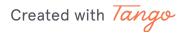

a

Once you have filled out your information, click on "Join as a New Participant."

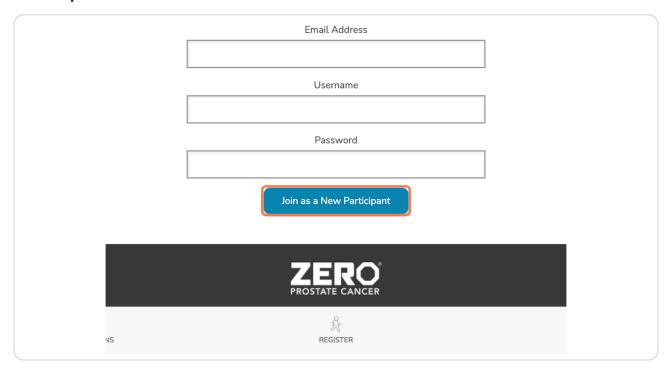

Are you starting a team or joining an existing team? Follow the next step. If you are an individual participant, skip to step 9.

Created with Tango

## If you are a team captain or member, once you register, you will be asked to type in your team name and team fundraising goal.

To join an existing team instead, click "Join a Team." This will bring you to a new page where you can search for your desired team. Once complete, continue onto the next steps.

| He                                                              | lp support patients | s in need. Fundraise to $3 - 2 - 3 - 4 - 5$ | end prostate cancer! |           |
|-----------------------------------------------------------------|---------------------|---------------------------------------------|----------------------|-----------|
| * Team Name:                                                    |                     |                                             |                      |           |
| Team Fundraising Goal:                                          | 1                   |                                             |                      |           |
|                                                                 | 0.00                | s can skip this step):                      |                      |           |
| <ul> <li> select an option</li> <li>Enter a new comp</li> </ul> |                     |                                             |                      |           |
|                                                                 |                     |                                             |                      | Next Step |
|                                                                 | iol                 | oin a Team   Register as an Individual      |                      |           |

Created with Tango

## Great! On the next page you can select your participation type.

You can participate virtually or in person. Are you a sponsor? Select the Sponsor icon.

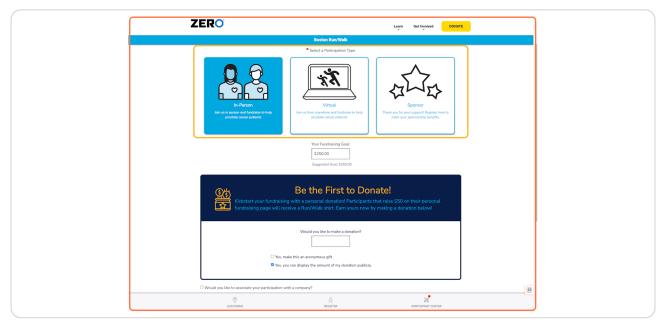

#### STEP 10

## Adjust your fundraising goal.

There is no registration fee. You can adjust this quantity as you would like.

|    | Your Fundraising Goal:<br>\$250.00<br>Suggested Goal: \$250.00 |      |
|----|----------------------------------------------------------------|------|
| Be | e the First to Do                                              | onat |

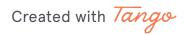

9 of 18

If you are part of a large organization that has sponsored, you can attach your registration to your company with the "Would you like to associate your participation with a company?" option.

| Kickstart your fundraising with a personal donation! Participants that raise \$50 on their personal fundraising page will receive a Run/Walk shirt. Earn yours now by making a donation below! |
|----------------------------------------------------------------------------------------------------|
| Would you like to make a donation?                                                                                                    |
|                                                                                                    |
| Yes, make this an anonymous gift.                                                                                                    |
| Yes, you can display the amount of my donation publicly.                                                                                                    |

### **STEP 12**

Select the company from the existing options or enter a new company.

|                                                | <ul> <li>Yes, make this an anonym</li> <li>Yes, you can display the a</li> </ul> |
|------------------------------------------------|----------------------------------------------------------------------------------|
| <ul> <li>✓ Wc</li> <li>●</li> <li>●</li> </ul> | Zero Prostate Cancer ~<br>Enter a new company                                    |

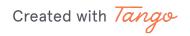

Once complete on this page, click on next step.

| /<br>/ | Vould you like to make a donation?       |  |
|--------|------------------------------------------|--|
|        | play the amount of my donation publicly. |  |
|        | Next Step                                |  |
|        | PROSTATE CANCER                          |  |

## STEP 14

This will open a pop-up box, asking if you would like to add a self-donation. Select your desired option.

This is optional. There is no registration fee.

|                                                                                                    | n<br>Add a self-donation?<br>Will you make a donation today to help the many families in our<br>community that have been impacted by prostate cancer?                                           | Get Involved DONATE |  |
|----------------------------------------------------------------------------------------------------|----------------------------------------------------------------------------------------------------|---------------------|--|
|                                                                                                    | DONATE NOW!           No Thanks         Donate \$25         Donate Other                                                                                                    |                     |  |
|                                                                                                    | <b>Be the First to Donate!</b><br>tart your fundraising with a personal donation! Participants that raise \$50 or<br>aising page will receive a Run/Walk shirt. Earn yours now by making a dona |                     |  |
|                                                                                                    | Would you like to make a donation?                                                                                                    |                     |  |
|                                                                                                    | Yes, make this an anonymous gift. Yes, you can display the amount of my donation publicly.                                                                                                    |                     |  |
| Would you like to associate the second second se | iate your participation with a company?                                                                                                    |                     |  |

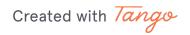

On the next page, you will be asked to review or fill out your contact information.

| ZERO                                        |                              | earn Get In | nvolved DONATE   |   |
|---------------------------------------------|------------------------------|-------------|------------------|---|
|                                             | Boston Run/Walk              |             |                  |   |
| Help support patients in                    | need. Fundraise to end prost | ate cance   | er!              |   |
|                                             | 0-2-3-6                      |             |                  |   |
|                                             | Registration                 |             |                  |   |
|                                             |                              |             | Micates Required |   |
| Please complete the registration form below |                              |             |                  |   |
| Personal Information                        |                              |             |                  |   |
| * First Name                                | * Last Name                  |             | 7                |   |
| John                                        | Appleseed                    |             |                  |   |
| * Gender                                    |                              |             |                  |   |
| * Date of Birth:                            |                              |             |                  |   |
| Month Day Year<br>Month J Day Year          |                              |             |                  |   |
| Employer                                    |                              |             |                  |   |
|                                             |                              |             |                  |   |
| Contact Information                         |                              |             |                  |   |
| * Street 1                                  | Street 2                     |             | _                |   |
|                                             |                              |             |                  |   |
| Street 3                                    | * City                       |             |                  |   |
|                                             | •                            |             |                  | _ |
| * State / Province                          | * ZIP / Postal Code          |             | *                | 1 |
| LOCATIONS                                   | ैर्द<br>REGISTER             |             | PANT CENTER      |   |

Created with Tango

## Fill out your emergency contact.

This ensures we have a person to contact in case of emergencies on the event day.

| LERV                                                                                                | Learn Get Involved                                    |
|----------------------------------------------------------------------------------------------------|-------------------------------------------------------|
|                                                                                                    | ston Run/Walk                                         |
| * Street 1                                                                                          | Street 2                                              |
|                                                                                                    |                                                       |
| Street 3                                                                                            | City                                                  |
|                                                                                                    |                                                       |
| * State / Province                                                                                  | ZIP / Postal Code                                     |
| ~                                                                                                   |                                                       |
| * Country                                                                                           |                                                       |
| ~                                                                                                   |                                                       |
| * Email                                                                                             | Mobile Phone Number                                   |
| samantha.garcia@zerocancer.org                                                                      |                                                       |
| autorities and a second second                                                                      |                                                       |
| Emergency Contact:                                                                                  |                                                       |
| Emergency Contact Name                                                                              | Emergency Contact Phone                               |
|                                                                                                    |                                                       |
| I would like to be emailed when a gift is made on my behalf.                                        |                                                       |
|                                                                                                    |                                                       |
| Additional Information                                                                              |                                                       |
| ••••                                                                                                |                                                       |
| *1. How are you connected to prostate cancer?                                                       |                                                       |
| 1. How are you connected to prostate cancer?      Please select response                            |                                                       |
|                                                                                                    |                                                       |
| Please select response $\checkmark$                                                                 |                                                       |
| Ptease select response                                                                              | on form? Complete the phrase "I fundraise because"    |
| Please select response    Please select response   Please select response    Please select response | ion form? Complete the phrase "I fundraise bocause*   |
| Please select response    Please select response   Please select response    Please select response | Con Form? Complete: the phrase "I fundhelies because" |

#### **STEP 17**

## Answer required questions under "Additional Information".

Required questions are denoted with an asterisk\*

| ZERO                                                                                                    | Learn                                             | Get Involved         | DONATE   |
|----------------------------------------------------------------------------------------------------|---------------------------------------------------|----------------------|----------|
| Bo                                                                                                    | ton Run/Walk                                      |                      |          |
| Additional Information                                                                                                    |                                                   |                      |          |
| *1. How are you connected to prostate cancer?                                                                                                    |                                                   |                      |          |
| Please select response ~                                                                                                    |                                                   |                      |          |
| * 2. Which of the following best describes you?                                                                                                   |                                                   |                      |          |
| Please select response V                                                                                                    |                                                   |                      |          |
| <ol> <li>What personal message would you like to add to your page's donat</li> </ol>                                                              | on form? Complete the phrase "I fundraise because | e"                   |          |
| (Maximum response 255 chars, approx. 5 rows of text)                                                                                              | li li                                             |                      |          |
| *4. Are you of Hispanic, Latino, or Spanish decent?                                                                                               |                                                   |                      |          |
| Please select response 🗸                                                                                                    |                                                   |                      |          |
| * 5. Are you a U.S. military Veteran?                                                                                                    |                                                   |                      |          |
| Please select response 🗸                                                                                                    |                                                   |                      |          |
| <ol> <li>If you are a veteran, are you currently on active duty?</li> </ol>                                                                       |                                                   |                      |          |
| Please select response $\checkmark$                                                                                                    |                                                   |                      |          |
| 7. Participants who raise \$50 are eligible to receive a Run/Walk shirt. I prostate cancer will receive a special event shirt regardless of fundr |                                                   | vivors and those liv | ing with |
| Please select response $\qquad \checkmark$                                                                                                    |                                                   |                      |          |
| <ol> <li>Would you be interested in joining the Run/Walk Planning Committee</li> </ol>                                                            | e?                                                |                      |          |
| Please select response 🗸                                                                                                    |                                                   |                      |          |
| 9. Are you bringing children (11 and under) that would like to participa                                                                          | te in the kids dash? If yes, how many?            |                      |          |
|                                                                                                    |                                                   |                      |          |
| * 10. Please take a moment to read the <u>Run/Walk participant waiver</u>                                                                         |                                                   |                      |          |
| ©                                                                                                    | ŝ                                                 | ×                    |          |

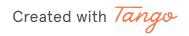

13 of 18

```
STEP 18
```

Check "I agree with the terms and conditions of the Run/Walk participant agreement.

| Please select response V                                                                                   |
|----------------------------------------------------------------------------------------------------|
|                                                                                                    |
| 9. Are you bringing children (11 and under) that would like to participate in the kids dash? If yes, how i |
| <b>*</b> 10. Please take a moment to read the <u>Run/Walk participant waiver</u> .                         |
| I agree with the terms and conditions of the Run/Walk participant agreement.                               |
| 11Do you agree to the Run/Walk Waiver on behalf of any children that will participate in the Kid's Das     |
| I agree on behalf of all child participants associated with my registration.                               |
| <b>*</b> 12. Please take a moment to read the <u>Standards of Excellence Policy</u>                        |
| □ I agree to comply with the ZERO Prostate Cancer Standards of Excellence Policy.                          |
| Previous Step                                                                                              |
|                                                                                                    |

### **STEP 19**

# Check "I agree to comply with the ZERO Prostate Cancer Standards of Excellence Policy."

| * 10. Please take a moment to read the <u>Run/Walk participant waiver</u> .                            |
|----------------------------------------------------------------------------------------------------|
| I agree with the terms and conditions of the Run/Walk participant agreement.                           |
| 11Do you agree to the Run/Walk Waiver on behalf of any children that will participate in the Kid's Das |
| I agree on behalf of all child participants associated with my registration.                           |
| *12. Please take a moment to read the <u>Standards of Excellence Policy</u>                            |
| I agree to comply with the ZERO Prostate Cancer Standards of Excellence Policy.                        |
| Previous Step                                                                                          |
| ZERO<br>PROSTATE CANCER                                                                                |
| P: <u>202-303-3110</u>                                                                                 |

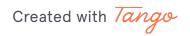

## Click on next step

| :he Kid's Dash? |  |
|-----------------|--|
|                 |  |
|                 |  |
|                 |  |
|                 |  |
| Next Step       |  |
|                 |  |
|                 |  |
|                 |  |
|                 |  |

Pause. Did you ensure all your information was filled out and spelled correctly? Please proofread before proceeding.

Created with Tango

15 of 18

Ð

## On the last page, confirm your contact information is correct.

You have the option to register an additional person before completing your registration.

| CERO°<br>OSTATE CANCER<br>UN/WALK                                                   |                                  | Learn Get Involved DONATE                        |
|-------------------------------------------------------------------------------------|----------------------------------|--------------------------------------------------|
|                                                                                     | Boston Run/Walk                  |                                                  |
| Help support                                                                        | patients in need. Fundrais       | se to end prostate cancer!                       |
|                                                                                     | <b>1</b> -2- <u>3</u> -4         |                                                  |
|                                                                                     | Registration Sum                 | mary                                             |
| You have configured 1 registration.                                                 |                                  |                                                  |
| Samantha Garcia                                                                     |                                  |                                                  |
| samantha.garcia@zerocancer.org<br>515 King St, Ste 420<br>Alexandria, VA 22314-3137 | Participation Type:<br>In-Person | \$0.00                                           |
| [Edit]                                                                              | Extra Gift:                      | \$25.00                                          |
|                                                                                     |                                  | Participant Total: \$25.00                       |
|                                                                                     |                                  |                                                  |
| The current total cost is                                                           |                                  | \$25.00                                          |
|                                                                                     |                                  |                                                  |
| Cancel                                                                              |                                  | Register Additional Person Complete Registration |

Registering family members, children, friends, and more? This is your opportunity. Before completing your registration, click "Register Additional Person" and follow the steps. Once you have followed the steps and are ready to finish the registration process, click "Complete Registration."

Created with Tango

On the next page, you will be shown a thank you page.

| ZERO                                                                                |                                                                                                    | Learn Get Involved         | DONATE |  |  |  |
|-------------------------------------------------------------------------------------|----------------------------------------------------------------------------------------------------|----------------------------|--------|--|--|--|
| Boston Run/Walk                                                                     |                                                                                                    |                            |        |  |  |  |
| Thanks for Registering                                                              |                                                                                                    |                            |        |  |  |  |
|                                                                                     | Thank you for registering for Boston Run/Walkl<br>A confirmation email has been sent to samantha.garcia@zerocancer.org. |                            |        |  |  |  |
| Start fundraising today with your Participar<br>Access your Participant Center      | nt Center!                                                                                                    |                            |        |  |  |  |
| Transaction Summary                                                                 |                                                                                                    |                            |        |  |  |  |
| Total Purchase Amount:                                                              |                                                                                                    | \$0.                       |        |  |  |  |
| Fair Market Value:<br>Tax Deductible Value:                                         |                                                                                                    |                            | 0.00   |  |  |  |
| Tracking Code:                                                                      |                                                                                                    |                            |        |  |  |  |
| Registration Summary                                                                |                                                                                                    |                            |        |  |  |  |
| Samantha Garcia                                                                     |                                                                                                    |                            |        |  |  |  |
| samantha.garcia@zerocancer.org<br>515 King St, Ste 420<br>Alexandria, VA 22314-3137 | Participation Type:<br>In-Person                                                                                        | ξ                          | \$0.00 |  |  |  |
|                                                                                     | Extra Gift:                                                                                                    | ş                          | \$0.00 |  |  |  |
|                                                                                     |                                                                                                    | Participant Total: \$      | \$0.00 |  |  |  |
|                                                                                     |                                                                                                    | Access your Participant Co | enter  |  |  |  |

Your Registration is Complete! You can navigate away from this page or explore your Participant Center next.

Created with Tango